## **Manually Enter Recovery Mode Iphone 5**>>>CLICK HERE<<<

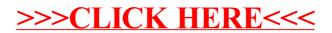